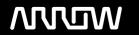

# **Enterprise Computing Solutions - Education Services**

# **OFERTA FORMATIVA**

Detalles de contacto

Avda Europa 21, 28108 Alcobendas

Email: formacion.ecs.es@arrow.com Phone: +34 91 761 21 51

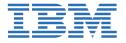

# **Creating, Publishing, and Securing APIs with IBM API Connect**

CÓDIGO: DURACIÓN: Precio:

WD508G 32 Hours (4 días) €1,850.00

# **Description**

An updated version of this course is available. For more information, click *Create, Secure, and Publish APIs with IBM API Connect v2018* (WD514G).

This course is also available as self-paced virtual (e-learning) course *Creating*, *Publishing*, and *Securing APIs with IBM API Connect* (ZD508G). This option does not require any travel.

This course teaches you how to create, publish, and secure APIs with IBM API Connect V5.0.8. You learn how to use the Developer Toolkit to define an API interface according to the OpenAPI specification. You assemble message processing policies in the API Designer web application and define client authorization schemes, such as OAuth 2.0, in the API definition. You build a Node.js API application with the LoopBack framework. You also package, stage, and publish an API with product and plan.

For information about other related courses, see the IBM Training website: ibm.com/training

# **Objetivos**

- · Create APIs with the API Connect toolkit
- · Implement APIs with the LoopBack Node.js framework
- · Validate, filter, and transform API requests and responses with message processing policies
- Authorize client API requests with security definitions
- Enforce an OAuth flow with an OAuth 2.0 Provider API
- Stage, publish, and test APIs on the API Connect cloud

#### **Público**

This course is designed for API developers: software developers who define and implement API operations.

# **Requisitos Previos**

Before taking this course, you should successfully complete Developing REST APIs with Node.js for IBM Bluemix (VY102G).

## **Programa**

Course introduction

IBM API Connect V5 overview

**API Connect Developer Toolkit** 

Creating an API definition

Exercise: Creating and publishing an API in API Designer

Defining APIs that call REST and SOAP services

Exercise: Defining an API that calls an existing SOAP service

Implementing APIs with the LoopBack framework

Exercise: Creating a LoopBack application

LoopBack models, properties, and relationships

Defining data sources with connectors Exercise: Defining LoopBack data sources Implementing remote methods and event hooks

Exercise: Implementing event-driven functions with remote and operation hooks

Assembling message processing policies

Exercise: Assembling message processing policies

Declaring client authorization requirements

Creating an OAuth 2.0 provider

Exercise: Declaring an OAuth 2.0 provider and security requirement

Deploying an API to a Docker container

Exercise: Deploying an API implementation to a container runtime

Staging, publishing, and deploying an API product Exercise: Defining and publishing an API product

Subscribing and testing APIs

Exercise: Subscribing and testing APIs

Troubleshooting

Exercise: Troubleshooting the case study

Course summary

### **Fechas Programadas**

A petición. Gracias por contactarnos.

#### Información Adicional

Esta formación también está disponible en modalidad presencial. Por favor contáctenos para más información.